## <span id="page-0-0"></span>Statistik für Digital Humanities Kategorische Variablen

Dr. Jochen Tiepmar

Institut für Informatik Computational Humanities Universität Leipzig

#### 28. Juni 2021

[Letzte Aktualisierung: 28/06/2021, 08:49]

## Wiederholung Datenskalierung

- Kategorische Skalierung
	- $\rightarrow$  Binär & Nominal
	- $\rightarrow$  Ordinal
- Numerische Skalierung
	- $\rightarrow$  Intervall
	- $\rightarrow$  Absolut

## Wiederholung Binär & Nominal

- Eigenschaften wie "krank" "gesund", "Raucher", "Nichtraucher", Geschlecht, Farben, Berufsgruppe, Tierart, Apfelsorte
- jede Beobachtung einer Merkmalsausprägung wird genau einer bestimmten Klasse (Kategorie) zugeordnet
- Klassen können nicht geordnet sondern nur unterschieden werden
- $-$  Klassen auch z.B. durch natürliche Zahlen oder Buchstaben charakterisiert
- Binär: 2 Kategorien (Biologisches Geburtsgeschlecht)

## Statistik mit Kategorischen Variablen

Bisher:

- $-$  Intervall- und Absolutskaliert  $\rightarrow$  Parametrische Verfahren
- $-$  Ordinalskaliert  $\rightarrow$  Ranking (Vorlesung Nichtparametrische Testverfahren)
- $-$  Nominal  $\rightarrow$  Diese Vorlesung
- $-$  2 Variablen  $\rightarrow$  Pearsons  $\chi^2$  Chi Quadrat, Fishers Test
- $-$  Mehr als 2 Variablen  $\rightarrow$  Log-Lineare Analyse

## Statistik mit Kategorischen Variablen

- Statt Mittelwerten verwenden wir jetzt Häufigkeiten
- **Kontingenztabelle** Contingency Table, Cross Tabulation, Crosstab

Beispiel : Können wir Katzen tanzen beibringen?

|             |      | Belohnung | Belohnung |      |
|-------------|------|-----------|-----------|------|
|             |      | Leckerli  | Lob       | Insg |
| Tanzen sie? | Ja   | 28        | 48        | 76   |
|             | Nein | 10        | 114       | 124  |
|             | Insg | 38        | 162       |      |

# Pearsons  $\chi^2$  Test

Pearson, K. (1900): On the criterion that a given system of deviations from the probable in the case of a correlated system of variables is such that it can be reasonably supposed to have arisen from random sampling Fisher, R.A. (1922): On the interpretation of chi square from contingency tables, and the calculation of P

– Grundidee: Berechne Abweichung zwischen beobachteten Werten und den zufällig zu erwartenden

$$
- \text{ Abweichung} = \sum (\text{Beobachtet} - \text{ModelI})^2
$$

– Normalisierung ergibt: 
$$
\chi^2 = \sum \frac{(Beobachtet_{ij} - Model_{ij})^2}{Model_{ij}}
$$

- **Model**<sub>ij</sub> = 
$$
\frac{Zeilensumme_i * Spaltensumme_j}{n}
$$
 zu erwartende Werte

 $- H_0 =$  Es gibt keine signifikante Beziehung zwischen den Variablen

$$
- df = (Spalten - 1) * (Zeilen - 1)
$$

 $\chi^2 > \chi^2_{kr} \rightarrow H_0$  kann verworfen werden

# Pearsons  $\chi^2$  Test

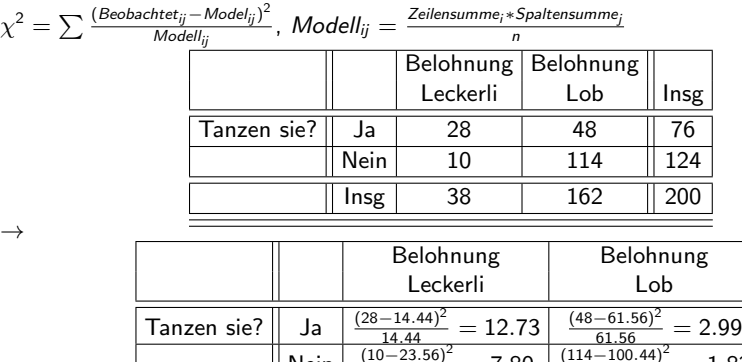

 $\text{Nein}$   $\left( \frac{(10-23.56)^2}{23.56} = 7.80 \right) \frac{(114-100.44)^2}{100.44}$  $\chi^2 = 12.73 + 2.99 + 7.80 + 1.83 = \underline{25.35}, df = 1$  $\chi^2 = 25.35 > \chi^2_{\sf k r99\%} (d\! = 1) = 6.63 > \chi^2_{\sf k r95\%} (d\! = 1) = 3.84$  $\rightarrow$  H<sub>0</sub> wird verworfen  $\rightarrow$  Es besteht ein signifikanter Zusammenhang mit  $\alpha = 0.05\%$  und  $\alpha = 0.01\%$ .

 $= 1.83$ 

#### Yates Korrektur

- $-$  Bei 2x2 Tabellen tendiert  $\chi^2$  Test zu Typ 1 Fehlern False Positive
- $\chi^2$  zu groß
- $\chi^2 = \sum \frac{(|\textit{Beobachtet}_{ij}-\textit{Model}_{ij}|-0.5)^2}{\textit{Model}_{ij}}$
- Reduziert wohl zu viel Howell, D.C. (2006): Statistical methods for psychology
- "Although it is worth knowing about, it's probably best ignored" AndyField

#### Annahmen

Unabhängigkeit der Zellen

- Jeder Proband darf nur zu einer Zelle z¨ahlen
- $\rightarrow$  Nicht anwendbar für abhängiges Design! Erst Leckerli, dann Lob

Zu erwartende Werte ( $Model_{ii}$ ) größer als 5 für jede Zelle

- 20% < 5 Tolerierbar aber hoher Anstieg der Typ 2 Fehler (False Negative, Effekt übersehen)
- $-$  Modell<sub>ii</sub>  $<$  1 nicht tolerierbar
- Genauer: Howell, D.C. (2006): Statistical methods for psychology
- Größere Stichprobe oder Fishers exakter Test kann hier helfen

Fisher, R.A. (1922): On the interpretation of chi square from contingency tables, and the calculation of P

- $-$  Im Grunde  $\chi^2$  Test mit exakt berechnetem  $\rho$
- Gebaut für kleinen Stichproben
- Bei großen Stichproben unnötig und rechenintensiv

# (Maximum) Likelihood Ratio

Grundidee:

- Berechne Modell mit maximierter Wahrscheinlichkeit des Auftretens der Daten
- Vergleiche Modell mit der Wahrscheinlichkeit die Daten zufällig unter  $H_0$  zu sehen

Berechnung

- $\left. L \chi^2 = 2 * \sum B$ eobachtet $_{ij} *$  In  $\frac{Beobachtet_{ij}}{Modell_{ij}}$
- $-$  Interpretation wie  $\chi^2$ -Test
- $L\chi^2 =$  24.94 für unser Beispiel

Bewertung

– Bei großen Stichproben kaum Unterschied zu  $\chi^2$ -Test, bei kleinen Stichproben ist Likelihood Ratio sicherer

#### Effektst¨arke

- Odds Ratio Siehe Vorlesung zu Logistischer Regression
- oddsratio  $=\frac{odds_{\text{tanzen nach leckerli}}}{odds_{\text{tanzen nach lob}}}$
- $odds_{\text{tanzen}}$  nach leckerli  $=$   $\frac{$  leckerli und nicht tanzen  $= \frac{28}{10} = 2.8$
- $odds$  tanzen nach lob  $=\frac{$  lob und tanzen  $=\frac{48}{114}=0.421$
- $-$  oddsratio  $=\frac{2.8}{0.421} = 6.65$
- "Die Chance, dass die Katze nach den Leckerlis tanzt, ist 6.65 mal höher als nach Lob."
- wird in R mit Konfidenzintervallen geliefert wenn fisher  $=$  true
	- $\rightarrow$  Konfidenzintervalle sollten 1-Grenze nicht überschreiten

Dr. Jochen Tiepmar (Uni LE) [Statistik fur Digital Humanities](#page-0-0) ¨ 28. Juni 2021 12 / 36

## Standardisierte Residuen

- Residuum: Abweichung von beobachtetem Wert zum Modellwert
- $−$  Residuum<sub>ii</sub>  $=$  Beobachtet<sub>ii</sub>  $−$  Modell<sub>ii</sub>
- Standardisiertes Residuum: normalisiertes (vergleichbares) Residuum  $std$ residuum $_{ij} = \frac{Beobachtet_{ij} - ModelI_{ij}}{\sqrt{Model_{ij}}}$
- Beachte die Ähnlichkeit zu  $\chi^2$ , wir addieren nur nicht auf, also quadrieren wir auch nicht
- Standardisierte Residuen sind z-Scores fur einzelne Werte ¨
	- $\rightarrow$  Item-spezifische Signifikanzwerte und Wahrscheinlichkeiten ableitbar
	- $\rightarrow \pm 1.96 \rightarrow$  Signifikant mit 95%
	- $\rightarrow \pm 2.58 \rightarrow$  Signifikant mit 99%

Dr. Jochen Tiepmar (Uni LE) [Statistik fur Digital Humanities](#page-0-0) ¨ 28. Juni 2021 13 / 36

 $\chi^2$  Test in  $R$ 

Gegeben Kontingenztabelle

library(gmodels)

```
leckerli <- c(10, 28)
\text{lob} \leftarrow c(114, 48)katzentabelle <- cbind(leckerli, lob)
```

```
CrossTable(katzentabelle, fisher = TRUE, chisq = TRUE,
    expected = TRUE, sresid = TRUE, format = "SPSS")
```
## $\chi^2$  Test in  $R$  Output Kontingenztabelle

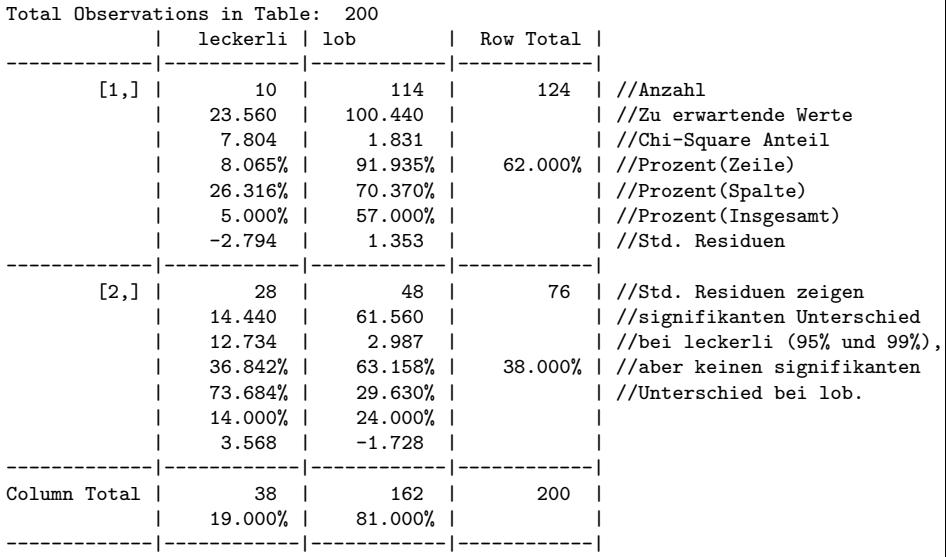

Dr. Jochen Tiepmar (Uni LE) [Statistik fur Digital Humanities](#page-0-0) ¨ 28. Juni 2021 15 / 36

# $\chi^2$  Test in  $R$  Output Signifikanztests

```
Pearson's Chi-squared test
Chi^2 = 25.35569 d.f. = 1 p = 4.767434e-07 //Hochsignifikant
Pearson's Chi-squared test with Yates' continuity correction //Ignorierbar
Chi^2 = 23.52028 d.f. = 1 p = 1.236041e-06
Fisher's Exact Test for Count Data //Fishers Exakter Test
Sample estimate odds ratio: 0.1519927
Alternative hypothesis: true odds ratio is not equal to 1 //Fisher Two sided
p = 1.311709e-0695% confidence interval: 0.06086544 0.352389
Alternative hypothesis: true odds ratio is less than 1 //Fisher One sided A
p = 7.7122e-0795% confidence interval: 0 0.3131634
Alternative hypothesis: true odds ratio is greater than 1 //Fisher One sided B
p = 0.999999995% confidence interval: 0.07015399 Inf
      Minimum expected frequency: 14.44 //Sollte größer 5 sein
 Dr. Jochen Tiepmar (Uni LE) Statistik fur Digital Humanities ¨ 28. Juni 2021 16 / 36
```
– Mehr als 2 Variablen

Beispiel : Können wir Katzen und Hunden tanzen beibringen?

 $\chi^2$  als lineare Regression

Kombiniere:

- Regressionsformel  $\hat{Y}_i = (b_0 + b_1 * X) + \varepsilon_i$
- Datentabelle:

|             |      |          | Belohnung   Belohnung |      |
|-------------|------|----------|-----------------------|------|
|             |      | Leckerli | Lob                   | Insg |
| Tanzen sie? | Ja   | 28       | 48                    | 76   |
|             | Nein | 10       | 114                   | 124  |
|             | Insg | 38       | 162                   | 200  |

 $\rightarrow$  Coding-Tabelle für die tanzenden Katzen

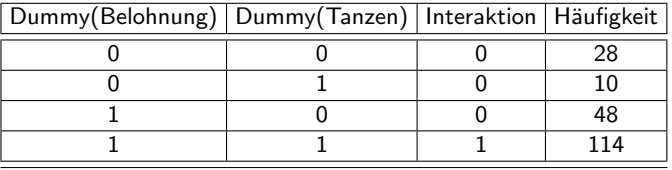

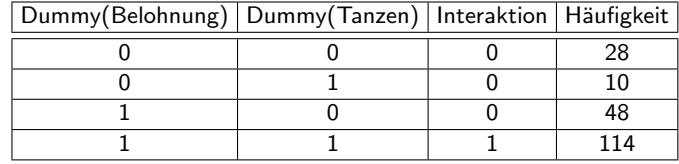

Coding-Tabelle für die tanzenden Katzen

Lineares Modell:

- outcome = 
$$
b_0 + b_1 * Belohnung + b_2 * Tanzen + b_3 * Interaktion + \varepsilon_i
$$

Logarithmus macht kategorische Verteilung linear

- 
$$
ln(O_i) = ln(Modell) + ln(Fehler)
$$
  
-  $ln(O_{ij}) = b_0 + b_1 * Belohnung + b_2 * Tanzen + b_3 * Interaktion + ln(\varepsilon_i)$ 

Dr. Jochen Tiepmar (Uni LE) [Statistik fur Digital Humanities](#page-0-0) ¨ 28. Juni 2021 19 / 36

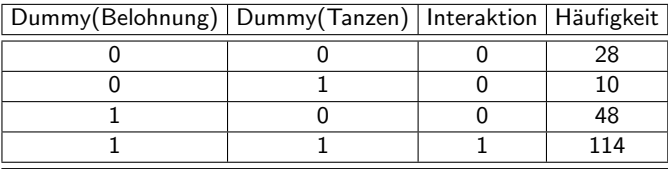

–  $ln(O_{ii}) = b_0 + b_1 * Belohnung + b_2 * Tansen + b_3 * Interaktion + ln(\varepsilon_i)$ 

$$
- ln(O_{Leckerli, Ja}) = b_0 + 0 + 0 + 0 \rightarrow ln(28) = b_0 = 3.332
$$
  
- ln(O<sub>Lob, Ja</sub>) = b<sub>0</sub> + b<sub>1</sub> + 0 + 0 \rightarrow b<sub>1</sub> = ln(48) - 3.332 = 0.539

$$
- ln(O_{\text{Lecker},\text{Nein}}) = b_0 + 0 + b_2 + 0 \rightarrow b_2 = ln(10) - 3.332 = -1.029
$$

- 
$$
ln(O_{Lob,Nein}) = b_0 + b_1 + b_2 + b_3 \rightarrow b_3 = ln(114) - 3.332 - 0.539 + 1.029 = 1.894
$$

Log-Lineares Modell:

- 
$$
ln(O_{ij}) = 3.332 + 0.539 * Belohnung - 1.029 * Tanzen + 1.894 * Interaktion + ln(\varepsilon_i)
$$

Dr. Jochen Tiepmar (Uni LE) [Statistik fur Digital Humanities](#page-0-0) ¨ 28. Juni 2021 20 / 36

Log-Lineares Modell:

 $- ln(O_{ii}) = 3.332 + 0.539 * Belohnung - 1.029 * Tanzen + 1.894 * Interaktion + ln(\varepsilon_i)$ 

- $-$  Wenn man die Interaktion weglässt, erhält man  $\chi^2$  als lineares Modell  $ln(O_i) = 2.67 + 1.45$ Belohnung + 0.49 Tanzen +  $ln(\epsilon_i)$
- $-$  Generell sind t-Test, ANOVA und  $\chi^2$  alle analog in lineare Modelle übersetzbar

mit 3 Variablen A, B und C:

$$
- ln(O_{ijk}) =b_0 + b_1 * A_i + b_2 * B_j + b_3 * C_k + b_4 * A \times B_{ij} + b_5 * A \times C_{ik} + b_6 * B \times C_{jk} + b_7 * A \times B \times C_{ijk} + ln(\varepsilon_i)
$$

Genauer/Mathematischer: Tabachnick,B.G.& Fidell, L.S. (2007): Using multivariate statistics

Dr. Jochen Tiepmar (Uni LE) [Statistik fur Digital Humanities](#page-0-0) ¨ 28. Juni 2021 21 / 36

## Fitness Log-Lineares Modell

- $\varepsilon$  nahezu 0 wegen Interaktionstermen
	- $\rightarrow$  Gesamte Variation wird vom Modell erklärt
	- $\rightarrow$  Gesättigtes Modell Saturated

Fitnessoptimierung mit hierarchischem Entfernen der Variablen

- $\rightarrow$  Berechne Abweichung zwischen Vorhersage und Beobachtung
- $\rightarrow$  Lösche komplexeste Interaktion solange sich die Likelihood Ratio nicht ¨andert

 $\rightarrow$  Zuerst AxBxC dann AxB, AxC, BxC dann A, B, C

 $\rightarrow$  Stoppe, sobald Likelihood Ratio sich signifikant ändert

## Annahmen

Unabhängigkeit der Zellen

– Jeder Proband darf nur zu einer Zelle z¨ahlen

Zu erwartende Werte  $(Model_{ii})$  größer als 5 für jede Zelle

- 20% < 5 Tolerierbar
- $-$  *Modell<sub>ii</sub>*  $<$  1 nicht tolerierbar
- Bei Problemen:
	- $\rightarrow$  wenig einflussreiche Variablen eliminieren
		- $\rightarrow$  Nicht signifikant bei höchster Interaktion und
		- $\rightarrow$  Nicht signifikant bei wenigstens 1 mittlerer Interaktion
	- $\rightarrow$  Variablenwerte zusammenfassen
		- $\rightarrow$  rot, gelb, grau  $\rightarrow$  farbig, grau
	- $\rightarrow$  Mehr Daten
	- $\rightarrow$  Akzeptanz

#### Effektstärke

- Zerlege Daten in Subsets aus 2 Variablen (Katzen und Hunde)
- $-$  Berechne Odds-Ratio  $\rightarrow$  Siehe  $\chi^2$  Test

#### Log-Lineare Analyse in R Datenexploration

```
catsDogs<-read.delim("CatsandDogs.dat", header = TRUE)
catsDogs
```

```
table(catsDogs$Animal, catsDogs$Training, catsDogs$Dance)
xtabs(~Animal + Training + Dance, data = catsDogs)
```

```
, , = NoAffection as Reward Food as Reward
 Cat 114 10
 Dog 7 14
, , = YesAffection as Reward Food as Reward
 Cat 48 28
 Dog 29 20
```
#### Log-Lineare Analyse in R Datenexploration

library(gmodels)

```
justCats = subset(catsDogs, Animal=="Cat") //CrossTable kann nur mit 2
justDogs = subset(catsDogs, Animal=="Dog") //Variablen umgehen
```

```
CrossTable(justCats$Training, justCats$Dance, sresid = TRUE, prop.t=FALSE,
    prop.c=FALSE, prop.chisq=FALSE, format = "SPSS")
CrossTable(justDogs$Training, justDogs$Dance, sresid = TRUE, prop.t=FALSE,
    prop.c=FALSE, prop.chisq=FALSE, format = "SPSS")
```
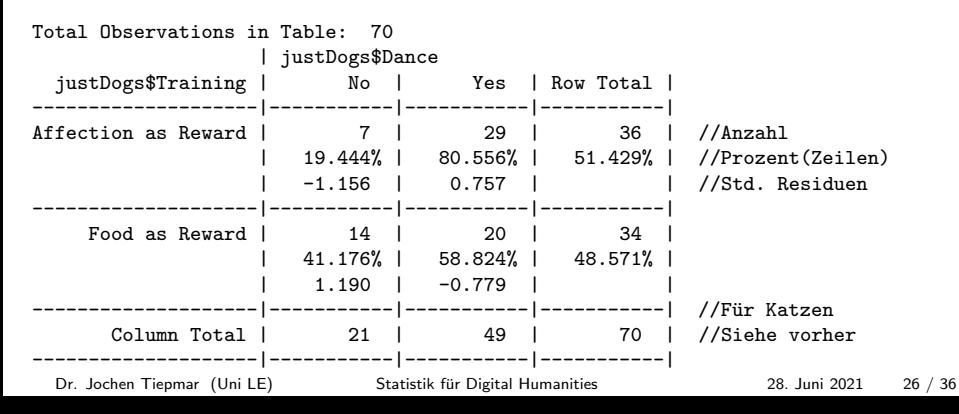

## Log-Lineare Analyse in  $R$   $\chi^2$  als LLM

```
catTable<-xtabs(~ Training + Dance, data = justCats)
catSaturated<-loglm(~ Training + Dance + Training:Dance,data = catTable,fit = TRUE)<br>summary(catSaturated) //Gesättigtes Modell
summary(catSaturated)
Formula:
~Training + Dance + Training:Dance
... //unwichtig
Statistics:
              X^{\sim}2 df P(> X^{\sim}2)Likelihood Ratio 0 0 1 //Perfekte Vorhersage
Pearson 0 0 1
```
## Log-Lineare Analyse in  $R$   $\chi^2$  als LLM

```
catTable<-xtabs(~ Training + Dance, data = justCats)
catNoInteraction<-loglm(~ Training + Dance, data = catTable, fit = TRUE)
summary(catNoInteraction) //Ungesättigtes Modell
                                //Fit=True berechnet zu erwartende Werte
Formula:
~Training + Dance
attr(,"variables")
... //unwichtig
Statistics:
                X^2 df P(> X^2) /=Chi<sup>-</sup>2 von vorher
Likelihood Ratio 24.93159 1 5.940113e-07 //Ganz schlechter Fit
Pearson 25.35569 1 4.767434e-07 //Modell signifikant anders als Daten
```
Wir stellen fest:

- $-$  Gesättigtes Modell  $=$  Perfekter Fit
- Entfernung des h¨ochststufige Variable (FoodxAffection) erzeugt signifikante Abweichung
- $\rightarrow$  Wir rechnen mit gesättigtem Modell weiter

#### Log-Lineare Analyse in R Mosaic Plot

mosaicplot(catSaturated\$fit, shade = TRUE, main = "Cats: Saturated Model")

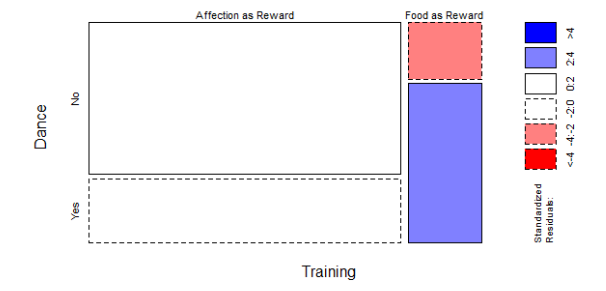

#### **Cats: Saturated Model**

- Standardisierte Residuen  $\geq \pm 1.96 \rightarrow$  signifikant mit 95%
- $-$  Eingefärbt  $\rightarrow$  Signifikant
- $-$  Linie gestrichelt  $\rightarrow$  Weniger als erwartet
- $-$  Linie durchgezogen  $\rightarrow$  Mehr als erwartet

Dr. Jochen Tiepmar (Uni LE) [Statistik fur Digital Humanities](#page-0-0) ¨ 28. Juni 2021 30 / 36

Wir erhöhen die Variablenzahl und arbeiten mit 3 Interaktionsstufen

- $-$  Stufe 1: Training  $+$  Dance  $+$  Animal
- $-$  Stufe 2:
	- $\rightarrow$  Training x Dance
	- $\rightarrow$  Training x Animal
	- $\rightarrow$  Dance x Animal
- $-$  Stufe 3: Training  $\times$  Dance  $\times$  Animal

Schritt 1: Gesättigtes Modell erstellen

```
CatDogContingencyTable<-xtabs(~ Animal + Training + Dance, data = catsDogs)
caturated<-loglm(~ Animal*Training*Dance, data = CatDogContingencyTable)<br>summary(caturated) //Animal*Training*Dance = Abk
                                      //Animal*Training*Dance = Abkürzung für
                                              //alle möglichen Interaktionen
Formula:~Animal * Training * Dance
... //unwichtig
Statistics:
               X^2 df P(> X^2)Likelihood Ratio 0 0 1 1 //Perfekte Vorhersage<br>Pearson 0 0 0 1
Pearson 0 0 1
```

```
Schritt 2: Parsimony anstreben (Höchste Interaktion entfernen)
threeWay <- loglm(~ Animal + Training + Dance + Animal:Training +
   Animal:Dance + Dance:Training, data = CatDogContingencyTable)
//oder
threeWay<-update(caturated, . ~. -Animal:Training:Dance)
summary(threeWay)
Formula:. ~ Animal + Training + Dance + Animal:Training + Animal:Dance + Training:Dance
... //unwichtig
Statistics:
                   X^2 df P(> X^2)
Likelihood Ratio 20.30491 1 6.603088e-06
Pearson 20.77759 1 5.158318e-06
```
Schritt 3: Untersuche Differenz zwischen beiden Modellen

```
anova(caturated, threeWay) and the metal metal of the May is a set of the May is a set of the May is a set of the May is a set of the May is a set of the May is a set of the May is a set of the May is a set of the May is a
```
LR tests for hierarchical log-linear models

```
Model 1:
 . ~ Animal + Training + Dance + Animal:Training + Animal:Dance + Training:Dance
Model 2:
 ~Animal * Training * Dance
```
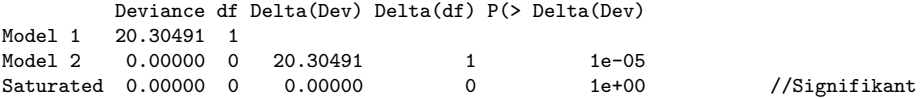

Da der Unterschied signifikant ist, ist die Interaktion Training x Dance x Animal signifikant und darf nicht entfernt werden. Parsimony ist erreicht.  $\rightarrow$  STOP!!!

Falls nicht signifikant, mache weiter mit Iteraktionen 2. Stufe, usw.

Dr. Jochen Tiepmar (Uni LE) [Statistik fur Digital Humanities](#page-0-0) ¨ 28. Juni 2021 34 / 36

## Log-Lineare Analyse in R Mosaic Plot

mosaicplot(CatDogContingencyTable, shade = TRUE, main = "Cats and Dogs")

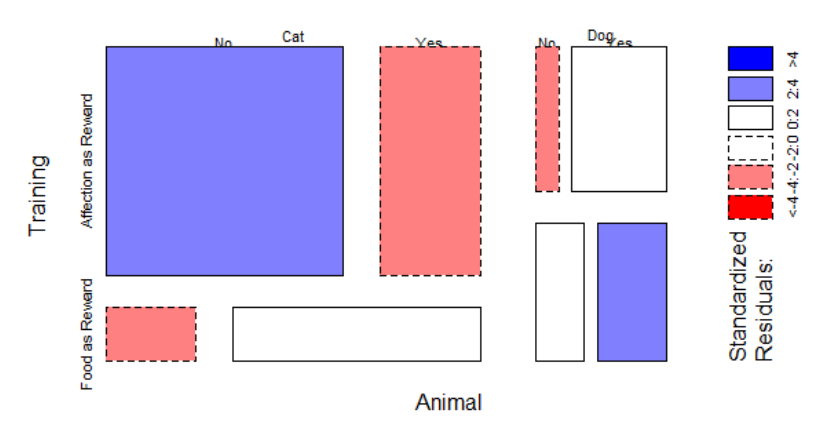

#### **Cats and Dogs**

## Zusammenfassung

- 2 Kategorische Variablen
	- $\rightarrow$   $\chi^2$  Test
	- $\rightarrow$  Bei kleiner Stichprobe Fishers exakter Test
	- $\rightarrow$  Yates Korrektur nett aber ignorierbar
	- $\rightarrow$  Alternativ Maximum Likelihood Ratio
	- $\rightarrow$  Odds-Ratio als Effektstärke
	- $\rightarrow$  Standardisierte Residuen als Signifikanztest der Zellen
- Mehr als 2 Kategorische Variablen
	- $\rightarrow$  Loglineare Analyse
	- $\rightarrow$  Starte mit gesättigtem Modell und erzeuge hierarchisch Parsimony
	- $\rightarrow$  Mosaic-Plots zeigen Verteilung sowie Standardisierte Residuen (Signifikanz)
	- $\rightarrow$  Odds-Ratio auf Subsets als Effektstärke